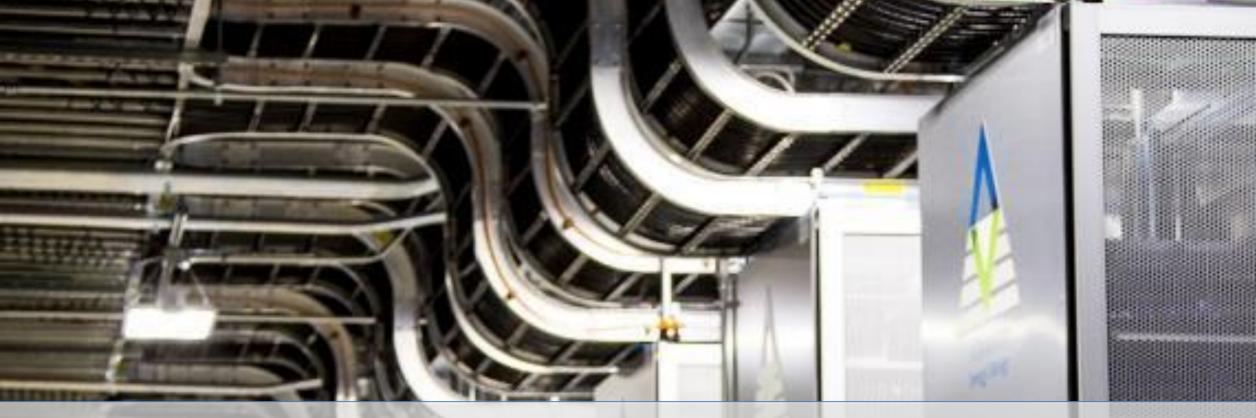

# **9**AES **United States**

# **Standard Accounts**

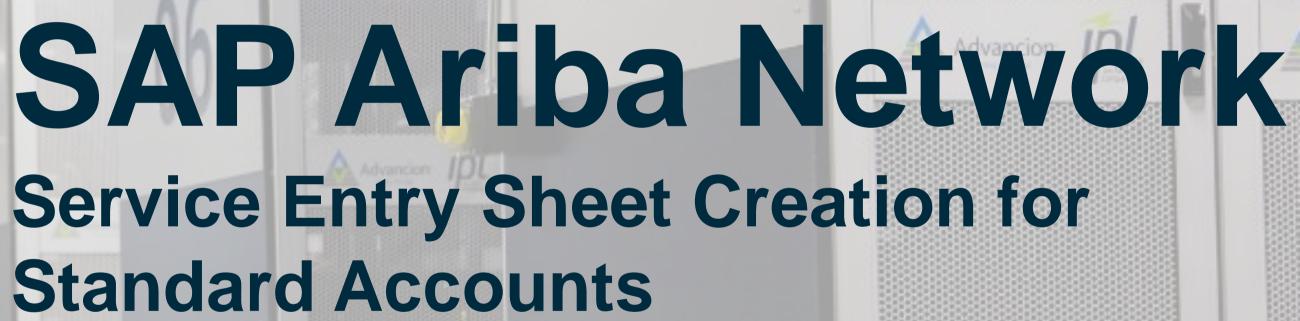

September 2020

## Service Entry Sheet

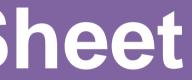

# **Service Entry Sheet**

## Overview

A Service Entry Sheet is a document that contains details of services that have been performed by the Supplier based on the terms of a Purchase Order.

Service Entry Sheets are submitted to AES for approval. A notification to the Supplier will be sent after AES approves or rejects the Service Entry Sheet so Supplier can create an invoice (if approved) or re-submit a Service Entry Sheet (if rejected).

An approved Service Entry Sheet is a requirement prior to the creation of an invoice.

| SAP Ariba Ne                                                                                                   | twork 🚽         | Enterprise Account         |
|----------------------------------------------------------------------------------------------------|-----------------|----------------------------|
| Purchase Orde                                                                                                  | er: 450049      | 95791                      |
| 🛕 SAP Ariba has pa                                                                                             | artnered with l | Jber Freight to provide su |
| Create Order Cor                                                                                               | ifirmation 🔻    | Create Service             |
| Order Detail                                                                                                   | Order Hist      | tory                       |
| From:<br>Indianapolis Power<br>1 Monument Circle<br>Indianapolis , IN 46204<br>United States<br>Phone:<br>Fax: | -               | mpany                      |
| Payment Terms ()                                                                                               |                 |                            |

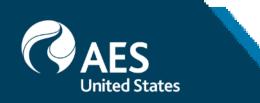

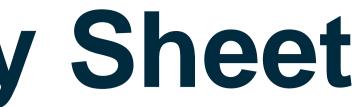

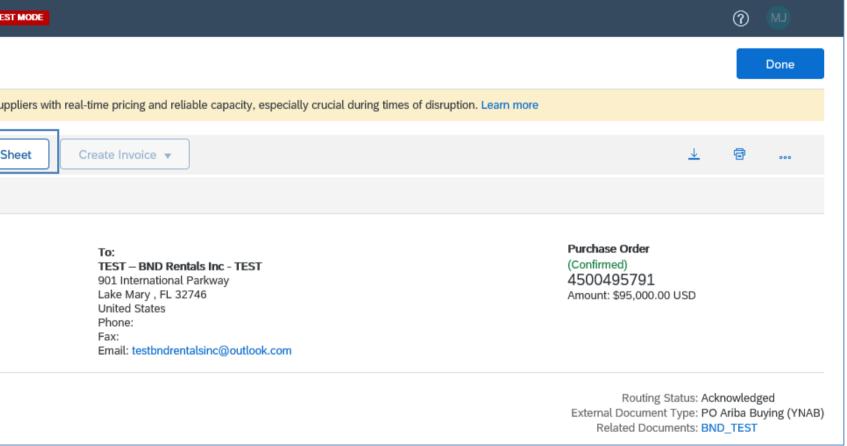

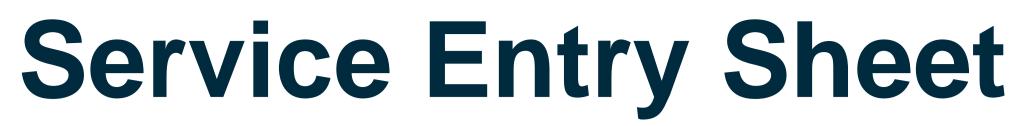

1. From the PO header, click 'Create Service Entry Sheet' button.

2. On the Service Sheet Header section, enter Service Entry Sheet Number which is any number you use to identify the service entry sheet.

3. The Service Sheet Date is defaulted with the current date. Leave as is and do not backdate service entry sheets.

4. The rest of the header fields are optional; however, it is recommended to provide relevant information by adding comments and/or attachments to ensure that the AES approver has basis for approval.

Note: The Service Entry Sheet is routed based on AES internal approval rules. It is not defined by the values entered on the Approver section.

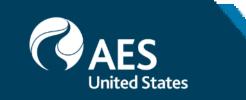

|                                      | lder                                                               |                                        | * Indic                                                       | Add to Header |
|--------------------------------------|--------------------------------------------------------------------|----------------------------------------|---------------------------------------------------------------|---------------|
| Summary                              |                                                                    |                                        |                                                               |               |
| Purchase Order:                      | 4500495791                                                         | Subtotal:                              | \$95,000.00 USD                                               |               |
| Service Sheet #:*                    |                                                                    | 2 Service Start Date:                  | Ē                                                             |               |
| Service Sheet Date:*                 | 20 Aug 2020 💼 <b>3</b>                                             | Service End Date:                      |                                                               |               |
| Service Description:                 |                                                                    |                                        |                                                               |               |
|                                      |                                                                    |                                        |                                                               |               |
| Supplier Reference:<br>From:         | TEST – BND Rentals Inc - TEST                                      | To:                                    | Company                                                       |               |
|                                      | 901 International Parkway<br>Lake Mary , FL 32746<br>United States |                                        | 1 Monument Circle<br>Indianapolis , IN 46204<br>United States |               |
| Field Contractor:                    | Lake Mary , FL 32746                                               | Field Engineer:                        | Indianapolis , IN 46204                                       |               |
|                                      | Lake Mary , FL 32746                                               | Field Engineer:<br>Name:               | Indianapolis , IN 46204                                       |               |
| Field Contractor:                    | Lake Mary , FL 32746                                               |                                        | Indianapolis , IN 46204                                       |               |
| Field Contractor:<br>Name:           | Lake Mary , FL 32746                                               | Name:                                  | Indianapolis , IN 46204                                       |               |
| Field Contractor:<br>Name:<br>Email: | Lake Mary , FL 32746<br>United States                              | Name:<br>Email:                        | Indianapolis , IN 46204<br>United States                      |               |
| Field Contractor:<br>Name:<br>Email: | Lake Mary , FL 32746<br>United States                              | Name:<br>Email:<br>Phone:              | Indianapolis , IN 46204<br>United States                      |               |
| Field Contractor:<br>Name:<br>Email: | Lake Mary , FL 32746<br>United States                              | Name:<br>Email:<br>Phone:<br>Approver: | Indianapolis , IN 46204<br>United States                      |               |

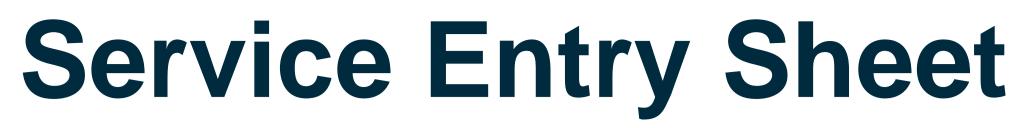

5. On the Service Entry Sheet Lines section, include or exclude service lines that were performed.

6. As a default, remaining quantities are shown. Update the quantity as needed.

7. Provide the start and end dates for each service line corresponding to the entered quantity.

8. Comments are optional but may be added. Repeat for all service lines and then click Next.

Note: AES allows suppliers to enter quantities greater than those on the PO as long as the PO amount is not breached.

| Line No. | Part No. / Description         |                             |                 |           |                                |                | Contract #   |                 |        |      |
|----------|--------------------------------|-----------------------------|-----------------|-----------|--------------------------------|----------------|--------------|-----------------|--------|------|
| ▼ 00010  | Equipment Rental               |                             |                 |           |                                | 6              |              |                 |        |      |
|          | Include Part No.               | / Description               | Customer Part # | Туре      | Item Type                      | Qty / Unit     | Price        | Subtotal        |        |      |
|          | i Rent_                        | EXCAVATOR                   |                 | Service 🗸 | Planned                        | 100 DAY        | \$350.00 USD | \$35,000.00 USD | Delete | Сору |
|          | <b>5</b> 2.5 <b>*</b> 3        | 3 Ton Mini Excavator Rental |                 |           |                                |                |              |                 |        |      |
|          | SERVICE PERIOD                 |                             | l               |           |                                |                |              |                 |        |      |
|          | Start Date:*                   | * Required field            |                 |           | End Date:                      | Required field |              |                 |        |      |
|          | PRICING DETAILS<br>Price Unit: | DAY                         |                 | Deie      |                                | 1.000          |              |                 |        |      |
|          | Unit Conversion:               |                             |                 | Price     | e Unit Quantity<br>Description |                |              |                 |        |      |
|          | COMMENTS                       |                             |                 |           |                                |                |              |                 |        |      |
|          | Add Comments:                  |                             |                 |           |                                |                |              |                 |        |      |
| L, Ad    | d Pricing Details              |                             |                 |           |                                |                |              |                 |        |      |
|          |                                |                             |                 |           |                                |                |              |                 |        |      |

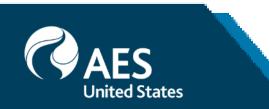

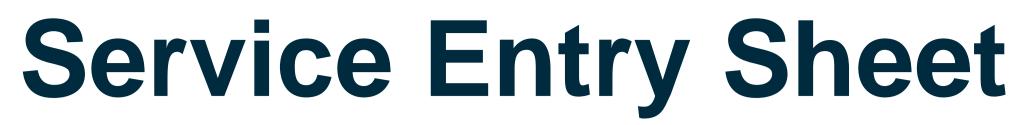

9. Review details of the Service Entry Sheet and click Submit.

10. Click Exit Service Entry Sheet creation to go back to the PO.

### Confirm and submit this document.

### Service Sheet

BND\_SERV\_321 Date: 20 Aug 2020 Final Service Sheet: No Purchase Order: 4500495791 Subtotal: \$37,500.00 USD

From TEST – BND Rentals Inc - TEST TEST – BND Rentals Inc - TEST 901 International Parkway Lake Mary , FL 32746 United States

### Comments

Services performed according to the attached service report.

### Attachments

Ø BPO Release Contract.png (image/png)

### Service Entry Sheet Lines

|         | ,       |                                          |           |            |            |              |                   |          |
|---------|---------|------------------------------------------|-----------|------------|------------|--------------|-------------------|----------|
| Line #  | Туре    | Service # / Description                  | Line Type | Contract # | Qty (Unit) | Unit Price   | Subtotal          |          |
| ▼ 00010 |         |                                          |           |            |            |              |                   |          |
|         |         | Equipment Rental                         |           |            |            |              |                   |          |
| 1       | Service | RENT_EXCAVATOR                           | Planned   |            | 30 (DAY)   | \$350.00 USD | \$10,500.00 USD   | Details  |
|         |         | 2.5 🏘 3 Ton Mini Excavator Rental        |           |            |            |              |                   |          |
| 2       | Service | RENT_BACKHOE                             | Planned   |            | 45 (DAY)   | \$600.00 USD | \$27,000.00 USD   | Details  |
|         |         | Backhoe Loader, Dig Depth 14 ft., 4WD, E |           |            |            |              |                   |          |
|         |         |                                          |           |            |            |              | Can ing Falan     | C        |
|         |         |                                          |           |            |            |              | Service Entry     |          |
|         |         |                                          |           |            |            |              | Subtotal: \$37,50 | 0.00 USD |
|         |         |                                          |           |            |            |              |                   | E.A.     |
|         |         |                                          |           | Pre        | evious     | Save         | Submit            | Exit     |

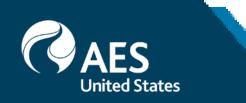

Subtotal: \$37,500.00 USD

Show Item Details

To Indianapolis Power & Light Company AES-TEST 1 Monument Circle Indianapolis , IN 46204 United States Address ID: US22

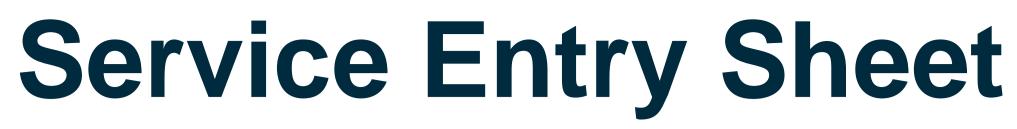

11. Links to all related documents are shown on the PO – order confirmations, service entry sheets, invoices.

12. Once the service entry sheet is submitted, the status will display as Sent. Upon AES approval, this will change to Approved.

Note: Service Entry Sheets cannot be edited nor cancelled once submitted. It can only be updated when rejected.

| Purchase Order: 4500495791                                                                                                    |                                                                                                    |                                               |                                                                                    | Done            |
|----------------------------------------------------------------------------------------------------|----------------------------------------------------------------------------------------------------|-----------------------------------------------|------------------------------------------------------------------------------------|-----------------|
| A SAP Ariba has partnered with Uber Freight to provide suppl                                                                                       | liers with real-time pricing and reliable capacity, especially c                                                                                                    | rucial during times of disruption. Learn more | e                                                                                  |                 |
| Create Order Confirmation   Create Service She                                                                                                    | Create Invoice 🔻                                                                                                    |                                               | <u> </u>                                                                           | ē               |
| Order Detail Order History                                                                                                    |                                                                                                    |                                               |                                                                                    |                 |
| F <b>rom:</b><br>Indianapolis Power & Light Company<br>L Monument Circle<br>ndianapolis , IN 46204<br>Jnited States<br>Phone:<br>Fax:              | To:<br>TEST – BND Rentals Inc - TEST<br>901 International Parkway<br>Lake Mary , FL 32746<br>United States<br>Phone:<br>Fax:<br>Email: testbndrentalsinc@outlook.com |                                               | Purchase Order<br>(Confirmed)<br>4500495791<br>Amount: \$95,000.00 USD             |                 |
| Payment Terms ()<br>.000% 30<br>let due within 30 days-DD<br>Contact Information<br>Supplier Address<br>BND RENTALS INC                            |                                                                                                    |                                               | Routing Status: Ack<br>External Document Type: PO<br>Related Documents: BND<br>BND | Ariba Buying (\ |
| Service Sheet: BND_SERV_321                                                                                                    |                                                                                                    |                                               | Done                                                                               | Previo          |
| Create Invoice Copy This SES                                                                                                    |                                                                                                    |                                               |                                                                                    | ⊻ @             |
| Detail History                                                                                                    |                                                                                                    |                                               |                                                                                    |                 |
| Service Sheet<br>(Sent)<br>BND_SERV_321<br>Date: 20 Aug 2020<br>Final Service Sheet: No<br>Purchase Order: 4500495791<br>Subtotal: \$37,500.00 USD |                                                                                                    | Subtotal: \$37,500.00 USD                     |                                                                                    |                 |
| From<br>TEST – BND Rentals Inc - TEST<br>TEST – BND Rentals Inc - TEST                                                                             | To<br>Indianapolis Power & Light Company<br>AES-TEST<br>1 Monument Circle                                                                                            |                                               |                                                                                    |                 |

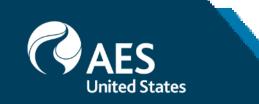

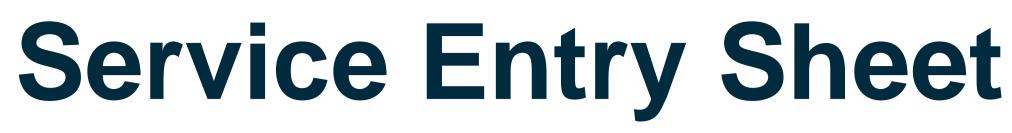

## Updating Service Entry Sheet

1. A submitted Service Entry Sheet can only be updated if AES rejects it. Service Entry Sheet status will show as Rejected.

2. Click on Edit & Resubmit button to update the Service Entry Sheet.

3. Update the Service Sheet Number to keep track of changes. A good practice may be to retain the original number and add a version at the end (e.g. BND\_SERV\_231\_v2).

4. Update the Service Entry Sheet Lines section as necessary and follow the same steps as the creation of the service entry sheet.

| ervice Sheet: BND                                                                                                  | _01.00_001                                              |                             |                       | Done                |          | Previo            |
|----------------------------------------------------------------------------------------------------|---------------------------------------------------------|-----------------------------|-----------------------|---------------------|----------|-------------------|
| Create Invoice                                                                                                    | Copy This SES                                           |                             |                       |                     | <u> </u> | 6                 |
| Detail History                                                                                                    |                                                         |                             |                       |                     |          |                   |
|                                                                                                    | as successfully received.                               | d by AES-TEST. Description: |                       |                     |          |                   |
| ervice Sheet<br>tejected)<br>ND_SERV_231<br>ate: 20 Aug 2020<br>nal Service Sheet: No<br>urchase Order: 4500496577 |                                                         | Subtotal:                   | \$10.00 USD           |                     |          |                   |
|                                                                                                    |                                                         |                             |                       |                     |          |                   |
| RP SES ID: 1000842963<br>ubtotal: \$10.00 USD                                                                      |                                                         |                             | Update                | Exit                |          | Next              |
| ubtotal: \$10.00 USD                                                                                               | der                                                     |                             | Update                | Exit<br>* Indicates | )        |                   |
| ubtotal: \$10.00 USD                                                                                               | der                                                     |                             | Update                |                     | )        |                   |
| ubtotal: \$10.00 USD<br>it Service Sheet                                                                           |                                                         | Subtotal:                   | Update<br>\$10.00 USD |                     | requir   |                   |
| ubtotal: \$10.00 USD<br>it Service Sheet<br>7 Service Sheet Hea<br>Summary                                         | 4500496577                                              |                             | \$10.00 USD           |                     | requir   |                   |
| it Service Sheet<br>Service Sheet Hea<br>Summary<br>Purchase Order:<br>Service Sheet #:*                           | 4500496577                                              | Service Start Date:         | \$10.00 USD           |                     | requir   |                   |
| it Service Sheet<br>Service Sheet Hea<br>Summary<br>Purchase Order:<br>Service Sheet #:*                           | 4500496577 BND_SERV_231 Service Sheet # already exists. |                             | \$10.00 USD           |                     | requir   | Next<br>red field |

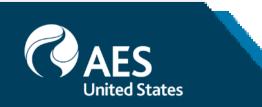